# **PM01**

# $\Box$  Help Enabled  $\Box$  Comment Enabled  $\Box$  Jump Back Enabled

{PERSON'S FIRST MIDDLE AND LAST NAME} {STR-DT} {END-DT}

The next questions are about prescription medicines (PERSON) purchased or received {since (START DATE)/between (START DATE) and (END DATE)}.

[It would be very helpful for the following questions if we could look at the bottles, containers, tubes, or bags for each of the medicines we will be talking about.]

**PRESS ENTER OR SELECT NEXT PAGE TO CONTINUE.**

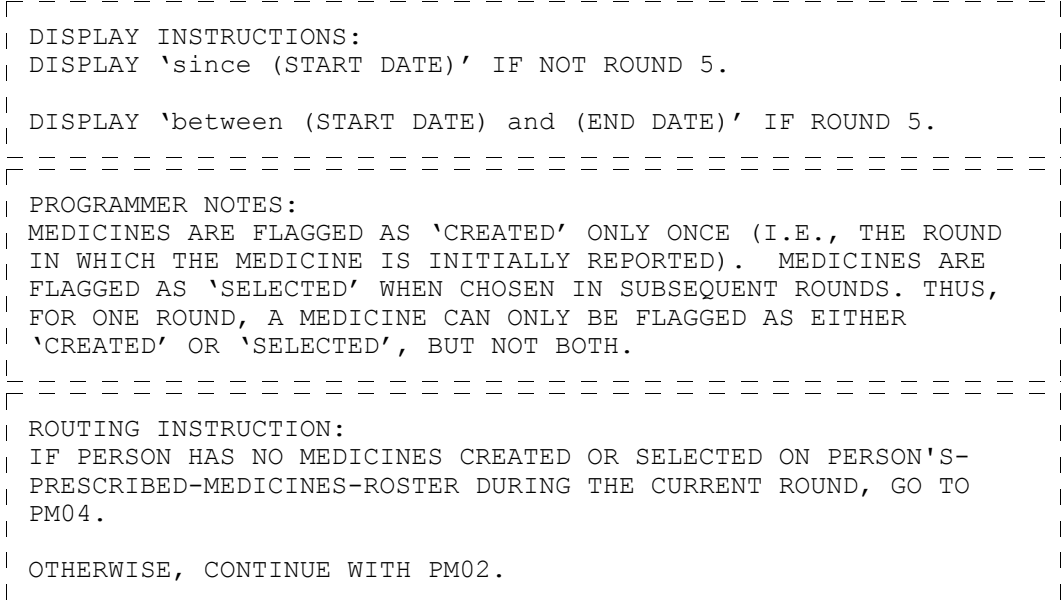

 $\Box$  Help Enabled  $\Box$  Comment Enabled  $\Box$  Jump Back Enabled

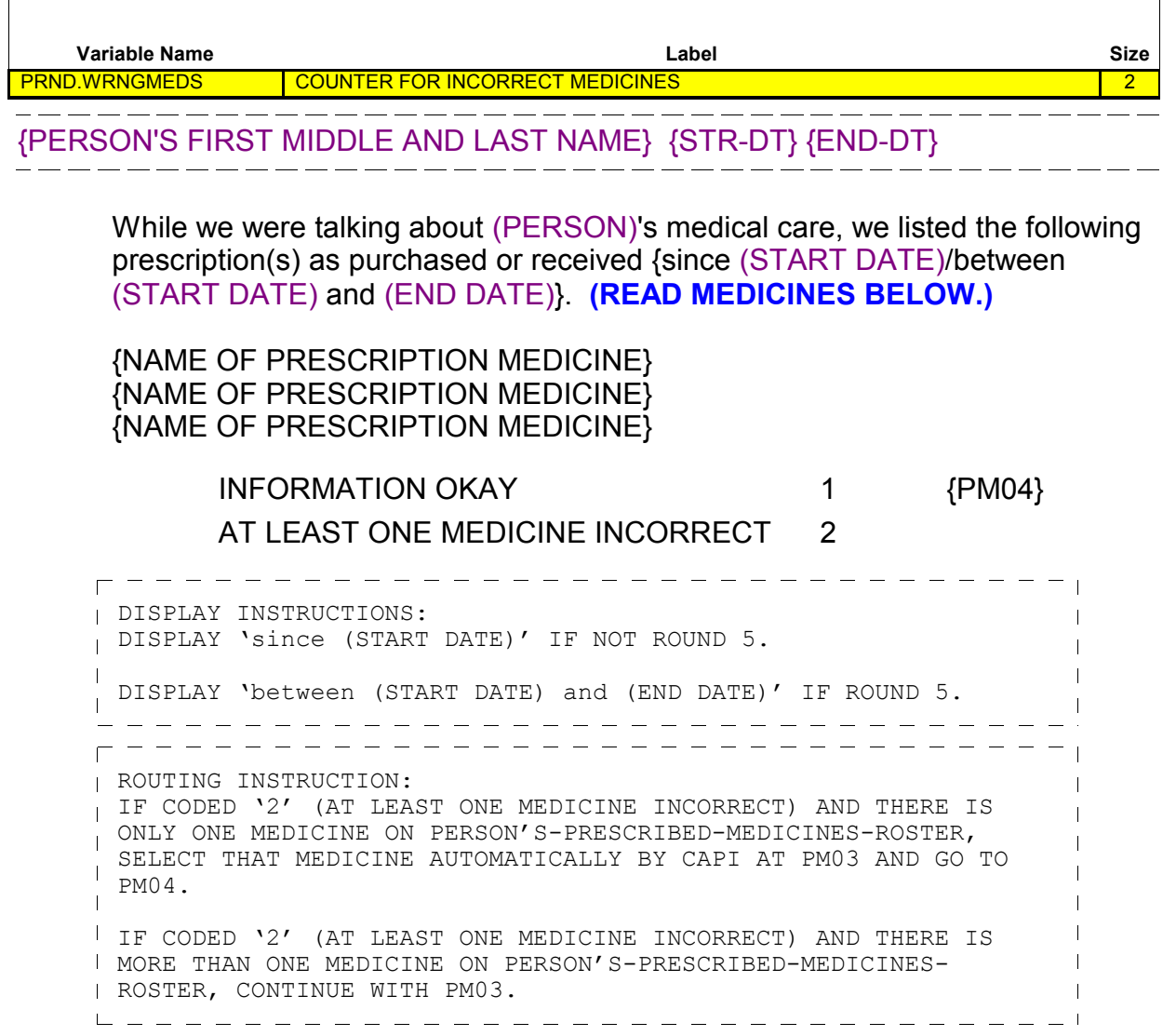

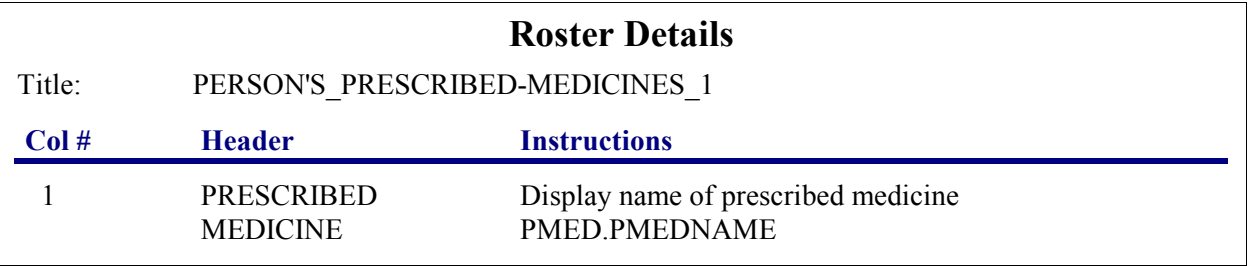

# **Prescribed Medicines (PM) Section**

**Beta**

```
- - - - - - - - ---------------
Roster Definition: 
This item displays the PERSON'S-PRESCRIBED-MEDICINES-ROSTER 
                                                           \overline{1}for display.
===================================
Roster Behavior: 
1. Display only.
                                                           \overline{1}1 2. Select, add, delete, and edit disallowed.
                                                           \overline{1}\mathbf{I}Roster Filter: 
 Display only those prescribed medicines that are flagged as 
\mathbf{I}\overline{\phantom{a}}either 'created' or 'selected' during the current round.
```
┓

 $-$ 

 $\Box$  Help Enabled  $\Box$  Comment Enabled  $\Box$  Jump Back Enabled

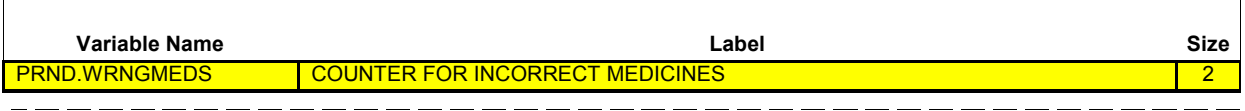

{PERSON'S FIRST MIDDLE AND LAST NAME} {STR-DT} {END-DT}

# **SELECT MEDICINE(S) THAT WERE RECORDED INCORRECTLY.**

- [1. Prescribed Medicine]
- [2. Prescribed Medicine]
- [3. Prescribed Medicine] {PM04}

PROGRAMMER NOTES: FLAG SELECTED MEDICINES AS 'INCORRECT'. THESE MEDICINES WILL  $\sim$  1 NOT BE ELIGIBLE FOR LOOP\_01 (I.E., NOT 'CREATED' OR 'SELECTED' THIS ROUND).  $\mathbf{I}$ 

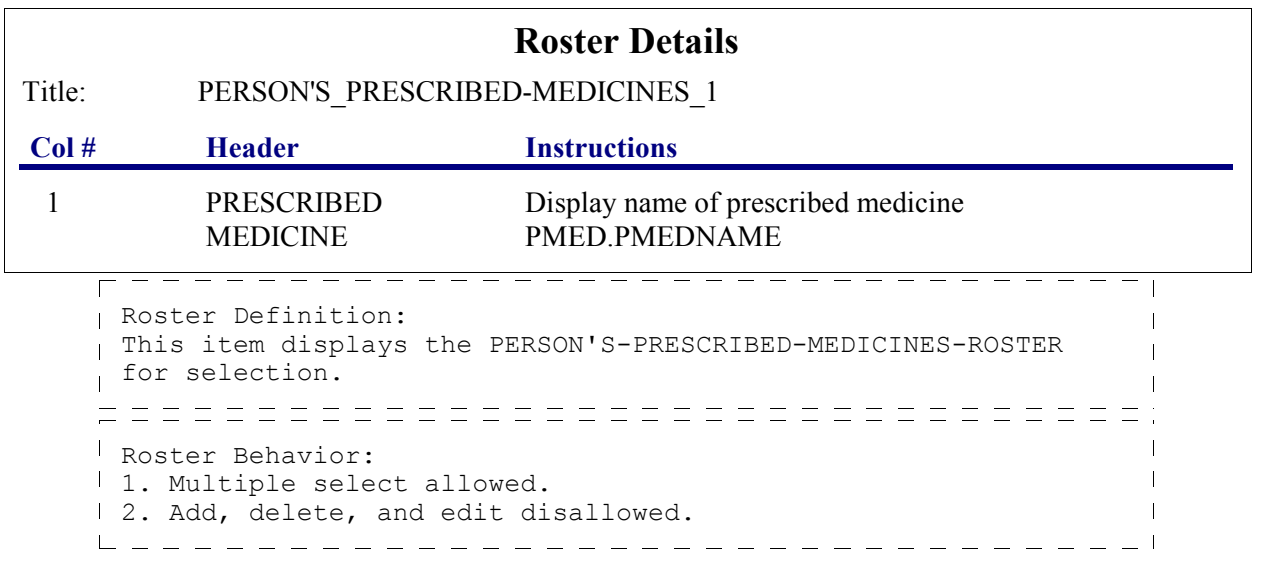

 $\overline{\phantom{0}}$ 

 $=$   $-$ 

 $\boxtimes$  Help Enabled (PM04Help)  $\boxtimes$  Comment Enabled  $\boxtimes$  Jump Back Enabled

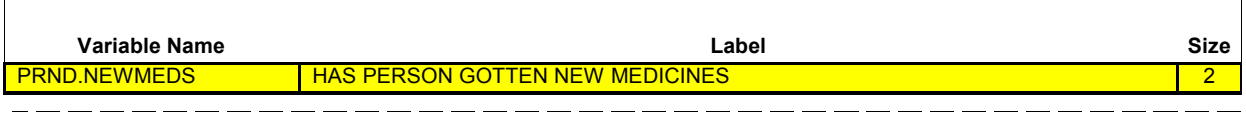

{PERSON'S FIRST MIDDLE AND LAST NAME} {STR-DT} {END-DT}

{Since (START DATE)/Between (START DATE) and (END DATE)}, (have/has) (PERSON) obtained any medicines [we have not yet talked about]? For example, (have/has) (PERSON) had any new prescriptions or a refill of a prescription?

Please include any on-line prescriptions.

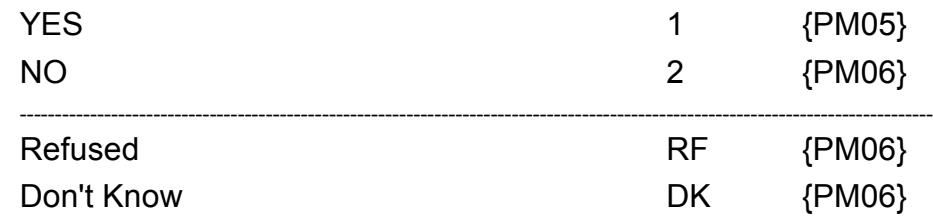

**HELP AVAILABLE FOR DEFINITION OF PRESCRIPTIONS AND REFILLS.**

DISPLAY INSTRUCTIONS:  $\sim$  1 DISPLAY 'Since (START DATE)' IF NOT ROUND 5.  $\blacksquare$ DISPLAY 'Between (START DATE) and (END DATE)' IF ROUND 5.  $\sim$  1  $\mathbf{I}$  $\mathbf{I}$  $\overline{1}$ 

┓

 $\Box$  Help Enabled  $\Box$  Comment Enabled  $\Box$  Jump Back Enabled

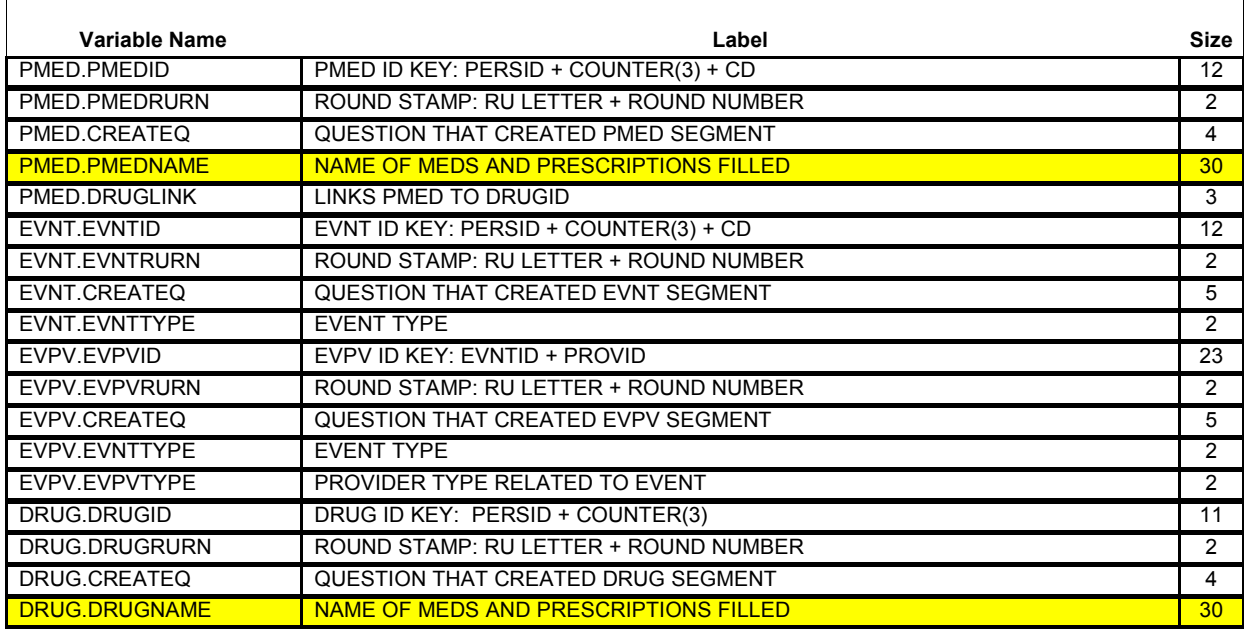

{PERSON'S FIRST MIDDLE AND LAST NAME} {STR-DT} {END-DT}

What were the names of these medicines?

**PROBE:** Any other medicines?

[Prescribed Medicine] [Prescribed Medicine] [Prescribed Medicine] {PM06}

 $-$ 

**Beta**

 $- - - - - - - - -$ - - - - - - - - - - - - - - - -PROGRAMMER NOTES: FLAG ANY MEDICINE ADDED TO THE ROSTER AS 'CREATED' IN THIS ROUND.  $\mathbf{I}$ FLAG ANY MEDICINE SELECTED FROM THE ROSTER AS 'SELECTED' IN THIS ROUND, IF THIS IS THE FIRST TIME THAT THE MEDICINE IS SELECTED IN CAPI IN THIS ROUND. FOR ANY ONE ROUND, A MEDICINE CAN BE FLAGGED ONLY AS 'CREATED' OR 'SELECTED', BUT NOT BOTH IN THAT SAME ROUND. AT THIS ITEM, THE ROSTER WILL DISPLAY ALL MEDICINES IN PERSON'S-PRESCRIBED-MEDICINES-ROSTER. THAT DISPLAY WILL  $\mathbf{I}$ INCLUDE ALL MEDICINES CREATED IN PREVIOUS ROUNDS AND IN THE  $\mathbb{L}$ CURRENT ROUND. WHEN A MEDICINE CREATED IN A PREVIOUS ROUND IS SELECTED, CREATE A NEW EVENT FOR THAT MEDICINE. FOR SUCH MEDICINES, (AND FOR ADDED MEDICINES), CAPI WILL ASK THE CP SECTION AND THE PHARMACY OF THE PURCHASE. ANY MEDICINE ADDED TO THE ROSTER SHOULD BE FLAGGED AS 'CREATED' THIS ROUND (WITH THE ROUND STATUS). ANY MEDICINE SELECTED AT THE ROSTER SHOULD BE FLAGGED AS 'SELECTED' THIS  $\mathbf{L}$ ROUND (WITH THE ROUND STATUS). THIS FLAGGING SHOULD OCCUR, AT EACH PERSON'S-PRESCRIBED- MEDICINES-ROSTER THROUGHOUT THE INSTRUMENT (UNLESS OTHERWISE SPECIFIED), THE FIRST TIME THE MEDICINE IS ADDED OR SELECTED DURING THE ROUND. FOR EXAMPLE, I IF IT IS ROUND 1, ALL MEDICINES ON THE ROSTER WOULD HAVE THE  $\overline{\phantom{a}}$ FLAG 'CREATED - ROUND 1'. IF A MEDICINE IS CREATED IN HS, BUT SELECTED IN MV, ALL DURING ROUND 1, IT WOULD ONLY HAVE THE <sub>I</sub> FLAG 'CREATED - ROUND 1'. THUS, FOR ANY ONE ROUND, A MEDICINE CAN ONLY BE FLAGGED AS 'CREATED' OR 'SELECTED'. IF IT IS  $\mathbf{I}$ ROUND 2 AND A MEDICINE THAT WAS CREATED IN ROUND 1 IS SELECTED, IT SHOULD BE FLAGGED AS 'SELECTED - ROUND 2'. THIS FLAG IS IN ADDITION TO THE ORIGINAL 'CREATED - ROUND 1' FLAG. WHEN A MEDICINE FROM A PREVIOUS ROUND IS SELECTED, CREATE A NEW EVENT SINCE IT INVOLVES A NEW PURCHASE. A NEW PURCHASE REQUIRES ASKING THE CHARGE/PAYMENT (CP) SECTION AND PHARMACY OF THE PURCHASE. THE REASON FOR INCLUDING ALL OF THE PRESCRIBED MEDICINES ON THE ROSTER IS SIMPLY TO AVOID THE  $\mathbf{I}$ INTERVIEWER HAVING TO TYPE THEM IN AGAIN (IF THE PERSON IS GETTING REFILLS OF THE SAME MEDICINE EVERY ROUND).

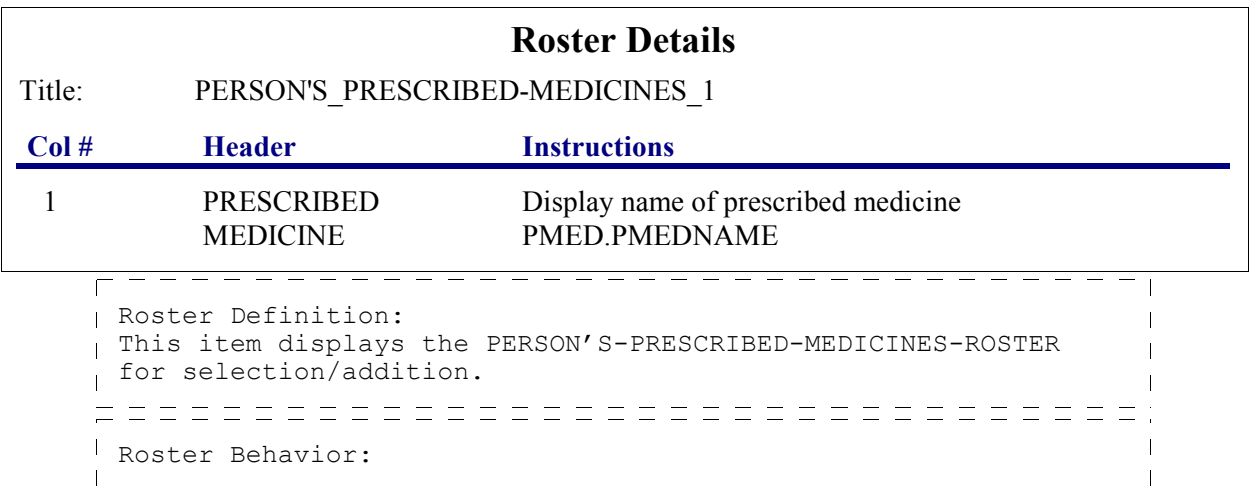

 $\overline{1}$ 

#### **Prescribed Medicines (PM) Section Beta** 1. Multiple select allowed. 2. Multiple add allowed. 3. Limited delete allowed. Interviewer may delete a PMED added on this screen as long as CAPI has not yet created the I link between this PMED and the EVNT. If delete is attempted at a time when it is not allowed, display the following error message: 'DELETE ALLOWED ONLY WHEN MEDICINE IS FIRST ENTERED.'  $\mathbf{I}$ 4. Limited edit allowed. Interviewer may edit the name of a PMED added on this screen as long as CAPI has not yet created I the link between this PMED and the EVNT. If edit is attempted I at a time when it is not allowed, display the following error message: 'EDIT ALLOWED ONLY WHEN MEDICINE IS FIRST ENTERED.'  $\mathbf{I}$  $\mathbf{I}$ Roster Filter:  $\mathbf{I}$ Display all; no filter.  $\mathbf{L}$

**PM06**

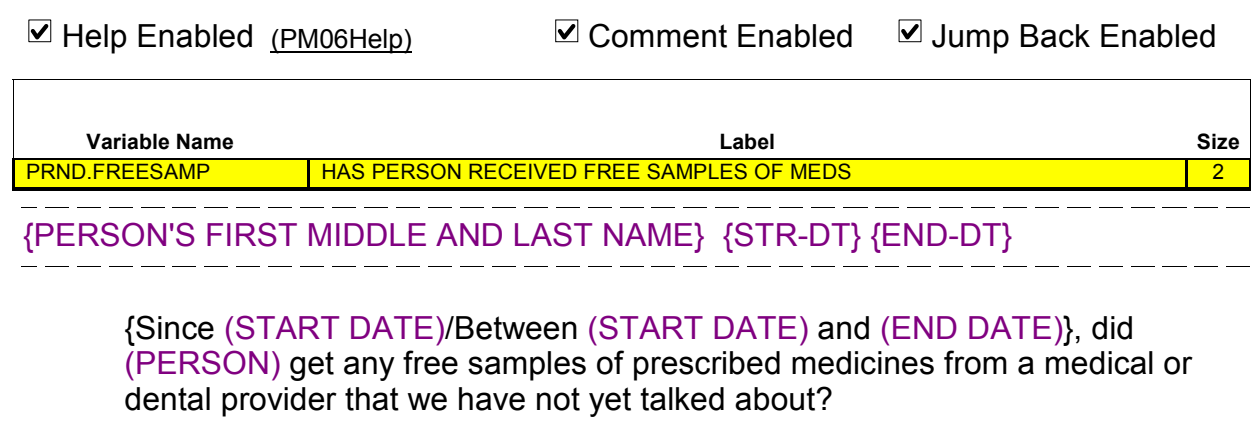

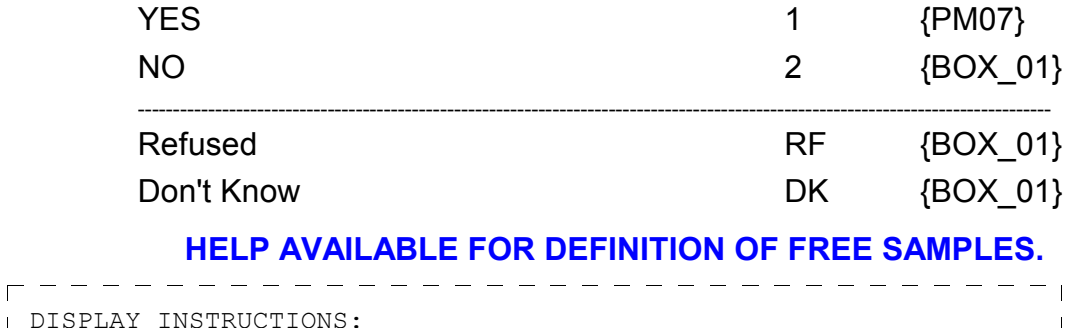

 $\mathbf{I}$ 

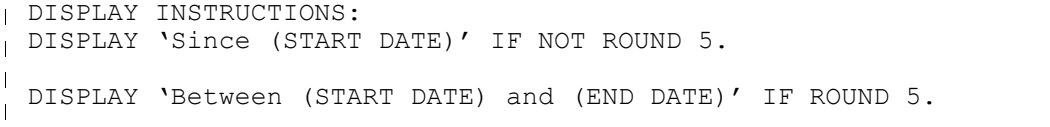

 $\overline{\phantom{a}}$ 

 $\Box$  Help Enabled  $\Box$  Comment Enabled  $\Box$  Jump Back Enabled

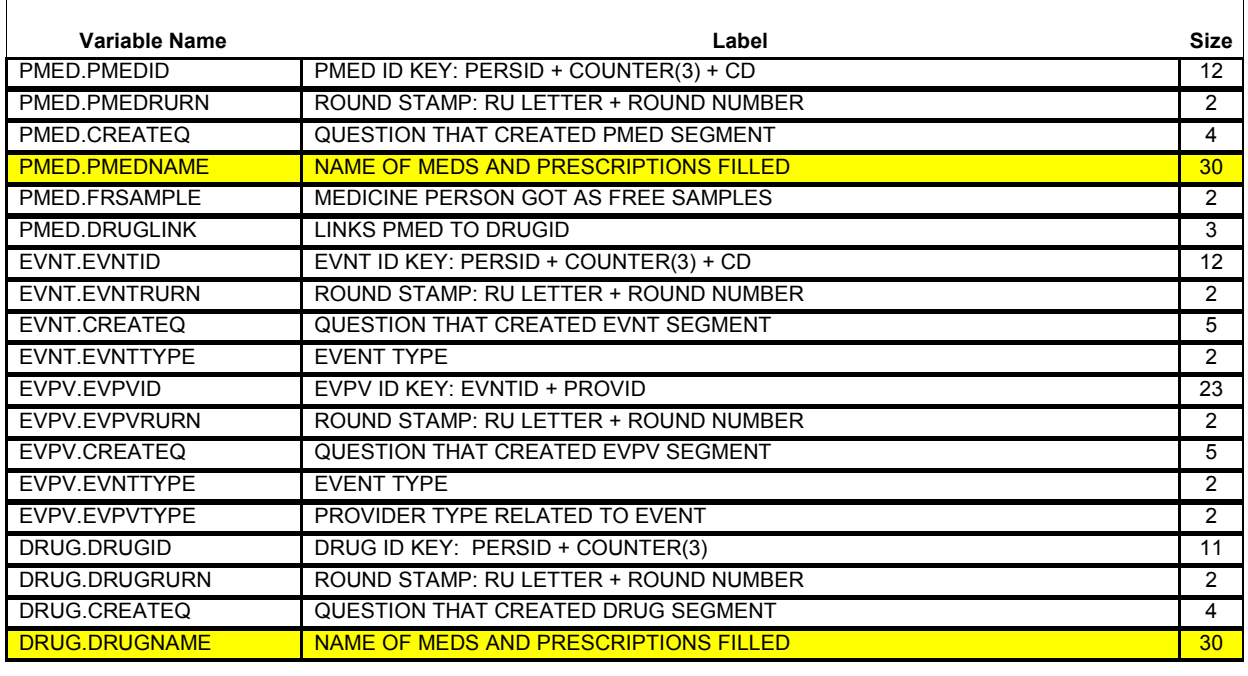

{PERSON'S FIRST MIDDLE AND LAST NAME} {STR-DT} {END-DT}

What are the names of the medicines (PERSON) got as free samples?

**PROBE:** Any other free samples?

[Prescribed Medicine] [Prescribed Medicine] [Prescribed Medicine] {BOX\_01}

 $-$ 

PROGRAMMER NOTES: FLAG MEDICINES AS 'FREE SAMPLE' ONLY IF MEDICINE WAS CREATED  $\overline{1}$ AT PM07 DURING THE CURRENT ROUND.  $\mathbf{I}$ 

# **Roster Details**

Title: PERSON'S\_PRESCRIBED-MEDICINES\_1

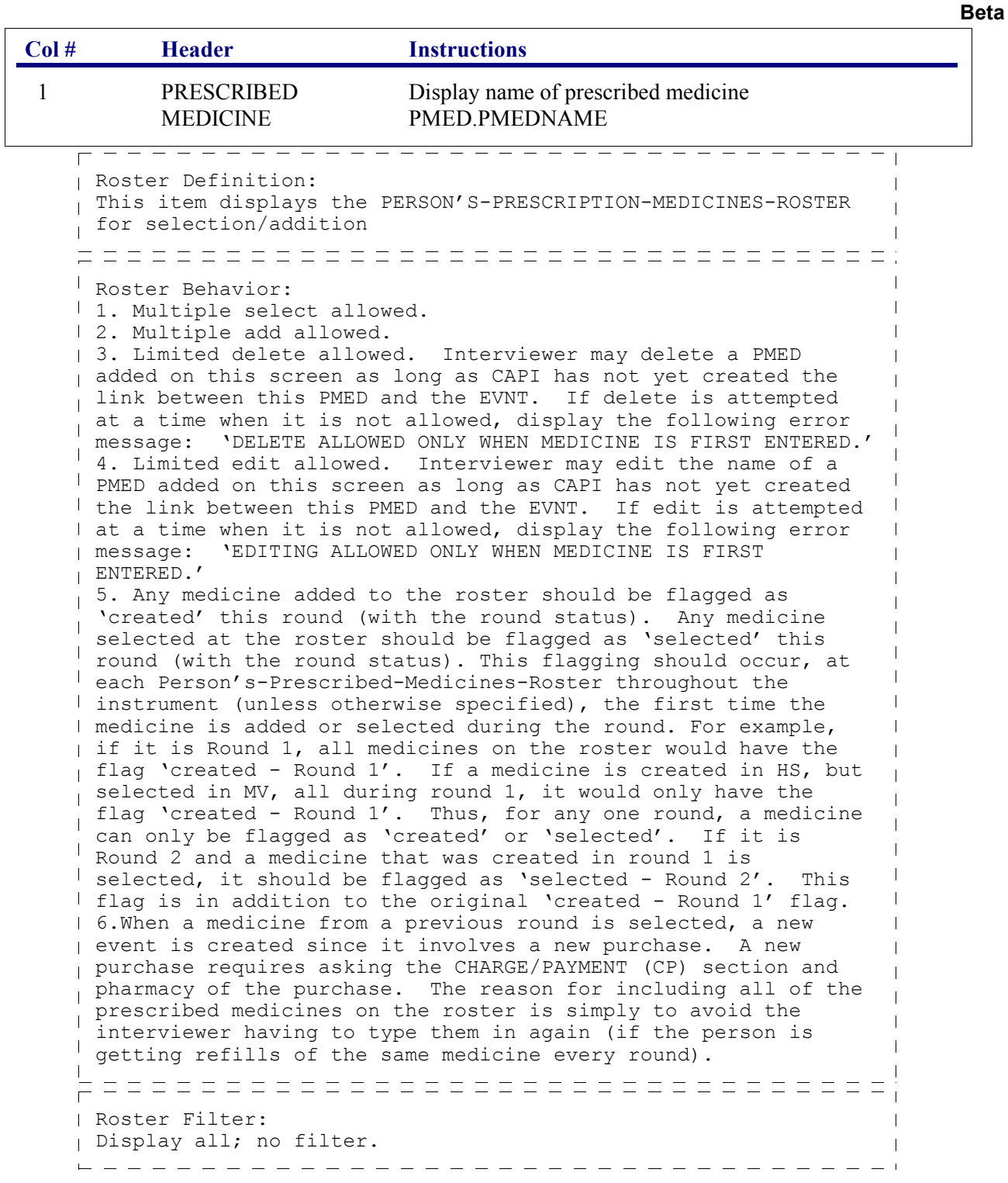

# **BOX\_01**  $\Gamma$

IF NO MEDICINES FLAGGED AS 'CREATED' OR 'SELECTED' DURING THE CURRENT ROUND, GO TO BOX\_06.

OTHERWISE, CONTINUE WITH LOOP 01.

## **LOOP\_01**

Г

FOR EACH ELEMENT IN PERSON'S-PRESCRIBED-MEDICINES-ROSTER, ASK BOX\_01A-END\_LP01 | LOOP DEFINITION: LOOP 01 COLLECTS INFORMATION ABOUT EACH PRESCRIBED MEDICINE CREATED OR SELECTED DURING THE CURRENT ROUND. THIS LOOP CYCLES ON PRESCRIBED MEDICINES THAT MEET ONE OF THE FOLLOWING CONDITIONS: - PRESCRIBED MEDICINE IS FLAGGED AS 'CREATED' DURING THE CURRENT ROUND. OR - PRESCRIBED MEDICINE IS FLAGGED AS 'SELECTED' DURING THE CURRENT ROUND.

# **BOX\_01A**

 $\mathbf{I}$ 

 $\frac{1}{\sqrt{1 + \text{F} + \text{F}}}} = \frac{1}{\sqrt{1 + \text{F} + \text{F}}}} = \frac{1}{\sqrt{1 + \text{F} + \text{F}}}} = \frac{1}{\sqrt{1 + \text{F} + \text{F}}}} = \frac{1}{\sqrt{1 + \text{F} + \text{F}}}} = \frac{1}{\sqrt{1 + \text{F} + \text{F}}}} = \frac{1}{\sqrt{1 + \text{F} + \text{F}}}} = \frac{1}{\sqrt{1 + \text{F} + \text{F}}}} = \frac{1}{\sqrt{1 + \text{F} + \text{F}}}} = \frac{1}{\sqrt{1 + \text{$ 

OTHERWISE, GO TO PM08.

ן

 $\Box$  Help Enabled  $\Box$  Comment Enabled  $\Box$  Jump Back Enabled

<u> 2000 de la caractería de la caractería de la caractería de la caractería de la caractería de la caractería de </u>

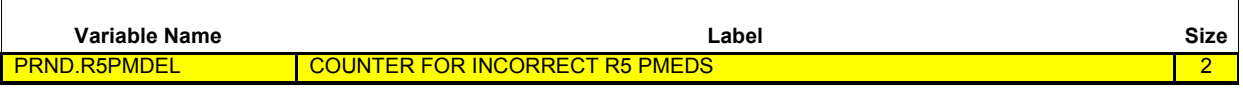

# {PERSON'S FIRST MIDDLE AND LAST NAME} {NAME OF PRESCRIPTION MEDICINE.} {STR-DT} {TODAY}

Now, let's talk about (MEDICINE).

Was (MEDICINE) purchased or obtained sometime between (START DATE) and (END DATE)?

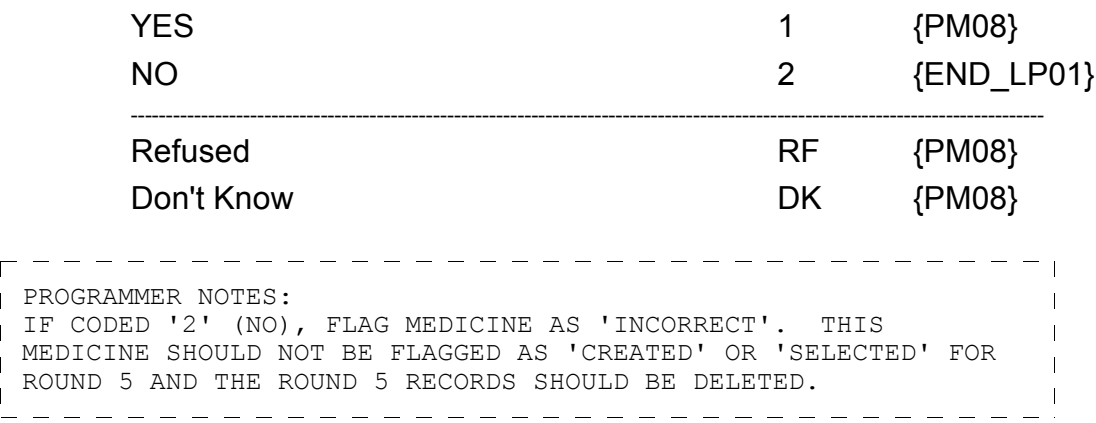

 $\Box$  Help Enabled  $\Box$  Comment Enabled  $\Box$  Jump Back Enabled

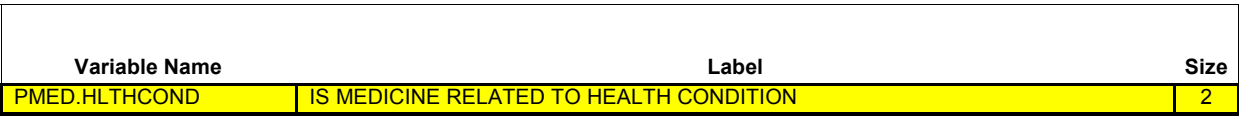

{PERSON'S FIRST MIDDLE AND LAST NAME} {NAME OF PRESCRIPTION MEDICINE.} {STR-DT} {END-DT} 

{Now, let's talk about (MEDICINE).}

Is (MEDICINE) used for a specific health problem?

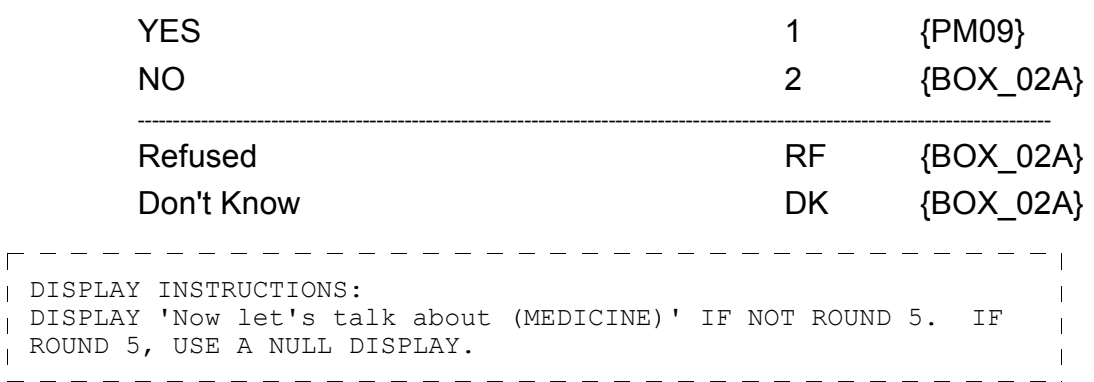

┓

 $\Box$  Help Enabled  $\Box$  Comment Enabled  $\Box$  Jump Back Enabled

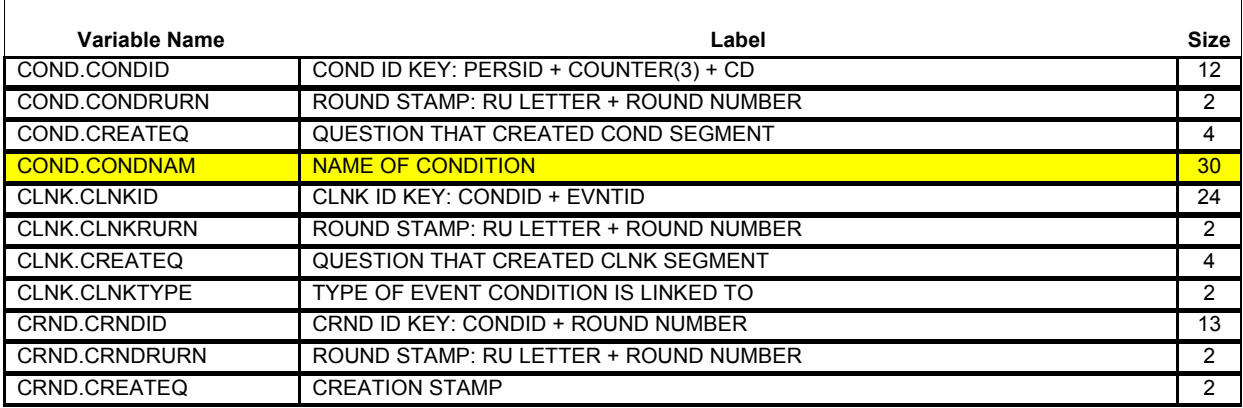

{PERSON'S FIRST MIDDLE AND LAST NAME} {NAME OF PRESCRIPTION MEDICINE.} {STR-DT} {END-DT}

What health problem is (MEDICINE) prescribed for?

**PROBE:** Any other health problems?

**IF CONDITION IS ALREADY LISTED, ASK:** Is this the same (NAME OF CONDITION) that we have talked about before? **IF SAME EPISODE OF CONDITION, SELECT ENTRY ON ROSTER. IF NEW EPISODE OF CONDITION, ADD TO ROSTER.**

> [Medical Condition] [Medical Condition] [Medical Condition]  ${BOX_02A}$

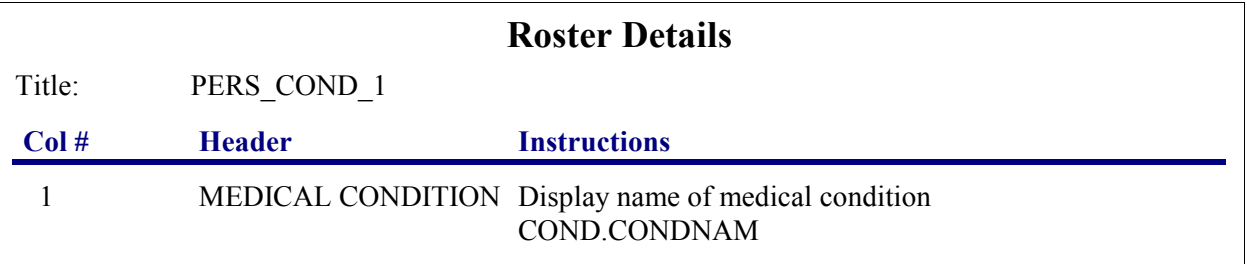

```
Beta
```

```
- - - - - - - - - - - -
- - -Roster Definition: 
Display the PERSON-MEDICAL-CONDITIONS-ROSTER for the selection 
and addition of one or many medical condition(s) associated
 with this event.
\mathbf{L}==================================
Roster Behavior: 
1. Multiple Select allowed. Selection should NOT impact the 
     round flag of the condition.
\mathbf{I}| 2. Multiple Add allowed. Interviewer should record the
     condition name.
\mathbf{I}3. Limited Delete allowed. Interviewer may delete a 
    condition added on this screen as long as CAPI has 
     not yet created the link between this condition and
\mathbf{I} the event. If the interviewer attempts to delete a 
     condition when delete is not allowed, display the 
\mathbf{I} following message: "DELETE ALLOWED ONLY 
\overline{\phantom{a}} WHEN CONDITION IS FIRST ENTERED."
\mathbf{I}4. Limited Edit allowed. Interviewer may edit a condition name 
    newly added on this screen as long as CAPI has not yet 
     created the link between this condition and the event. If 
     the interviewer attempts to edit a condition when edit is 
     not allowed, display the following message: "EDIT 
\mathbf{I} ALLOWED ONLY WHEN CONDITION IS FIRST ENTERED."
 ==================================
Roster Filter: 
pisplay all conditions on person's roster; no filter.
```
## **BOX\_02A**

IF MEDICINE BEING ASKED ABOUT IS FLAGGED AS 'SELECTED' DURING THE CURRENT ROUND, GO TO PM10.

IF MEDICINE BEING ASKED ABOUT IS FLAGGED AS 'CREATED' DURING THE CURRENT ROUND, CONTINUE WITH PM11.

 $\overline{\phantom{a}}$ 

 $\Box$  Help Enabled  $\Box$  Comment Enabled  $\Box$  Jump Back Enabled

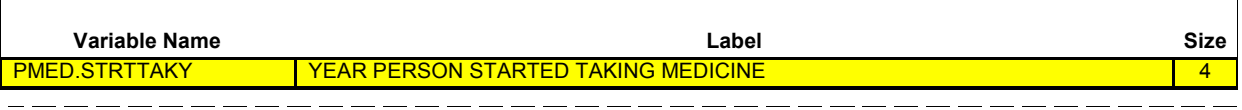

{PERSON'S FIRST MIDDLE AND LAST NAME} {NAME OF PRESCRIPTION MEDICINE.} {STR-DT} {END-DT} \_\_\_\_\_\_\_\_\_\_\_\_\_\_\_\_\_\_\_\_\_\_\_

In what year did (PERSON) **first use** (MEDICINE)?

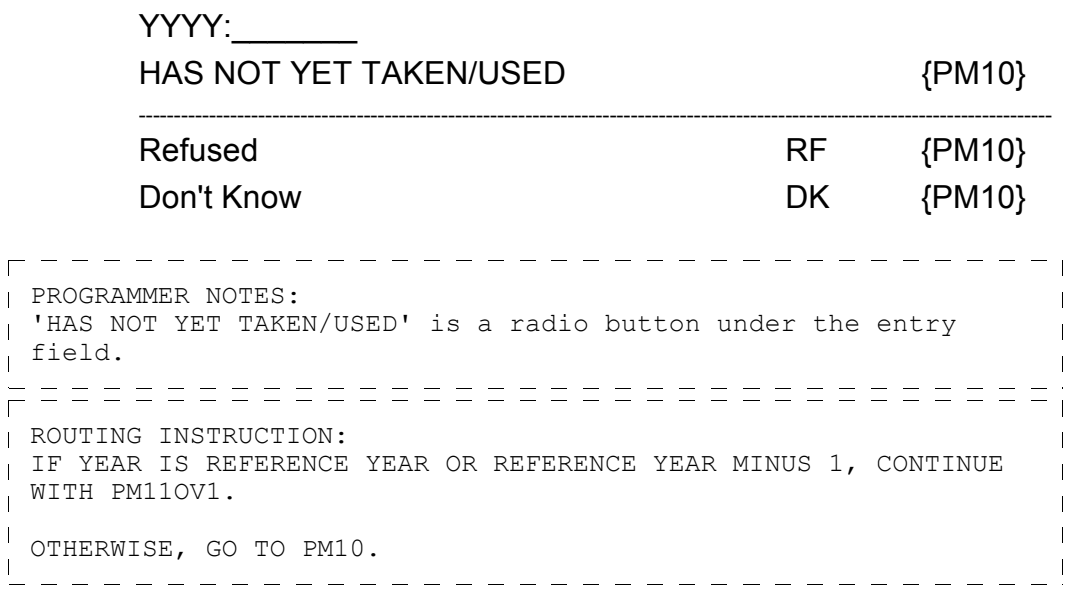

# **PM11OV1**

 $\overline{\Gamma}$ 

 $\Box$  Help Enabled  $\Box$  Comment Enabled  $\Box$  Jump Back Enabled

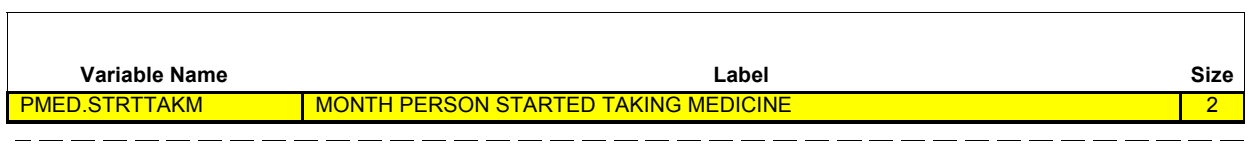

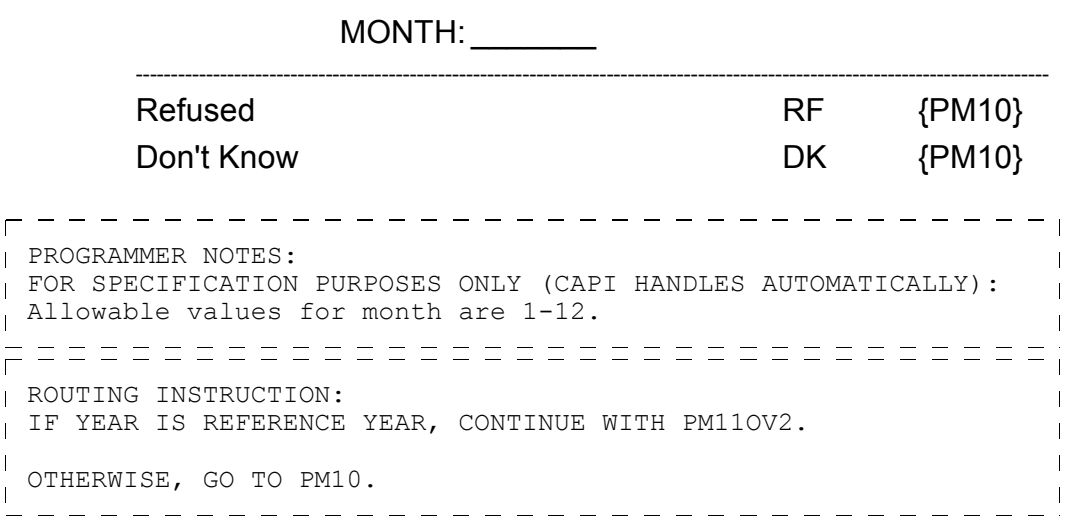

# **PM11OV2**

 $\overline{\Gamma}$ 

 $\Box$  Help Enabled  $\Box$  Comment Enabled  $\Box$  Jump Back Enabled

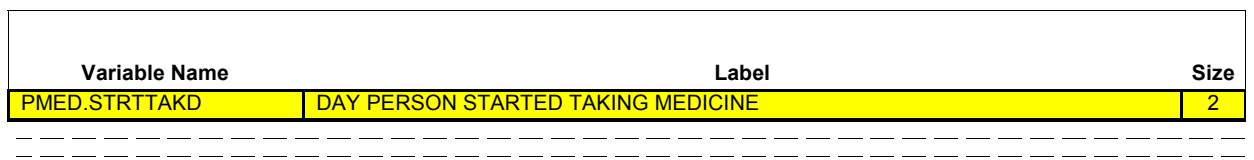

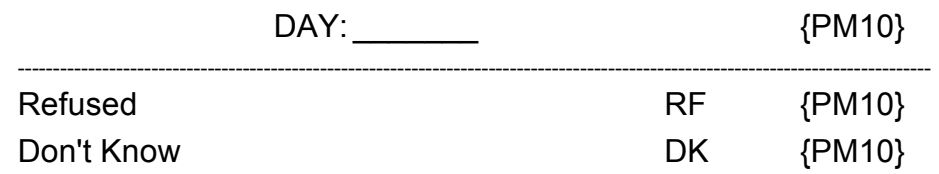

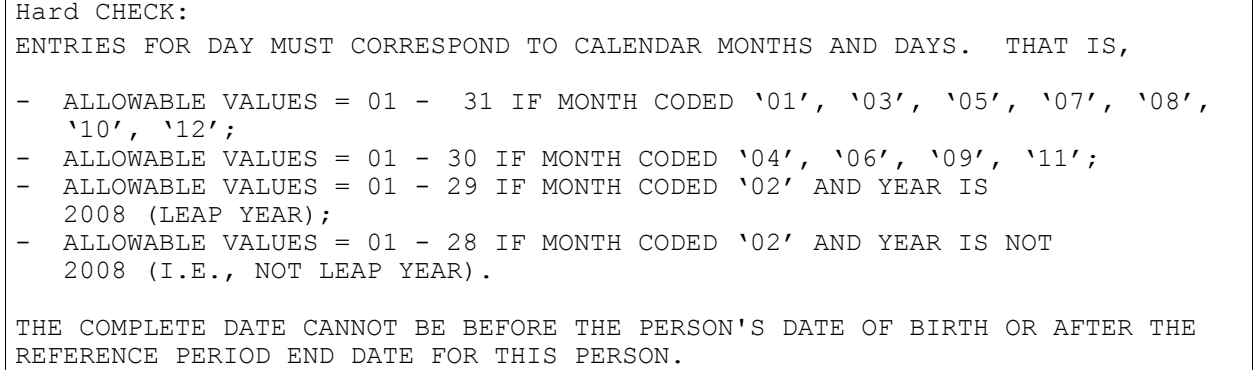

٦

 $\Box$  Help Enabled  $\Box$  Comment Enabled  $\Box$  Jump Back Enabled

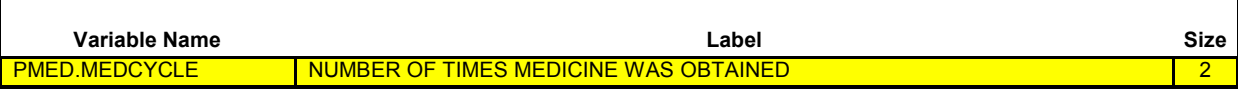

{PERSON'S FIRST MIDDLE AND LAST NAME} {NAME OF PRESCRIPTION MEDICINE.} {STR-DT} {END-DT} \_\_\_\_\_\_\_\_\_\_\_

How many times was (MEDICINE) obtained or purchased for (PERSON) {since (START DATE)/between (START DATE) and (END DATE)}?

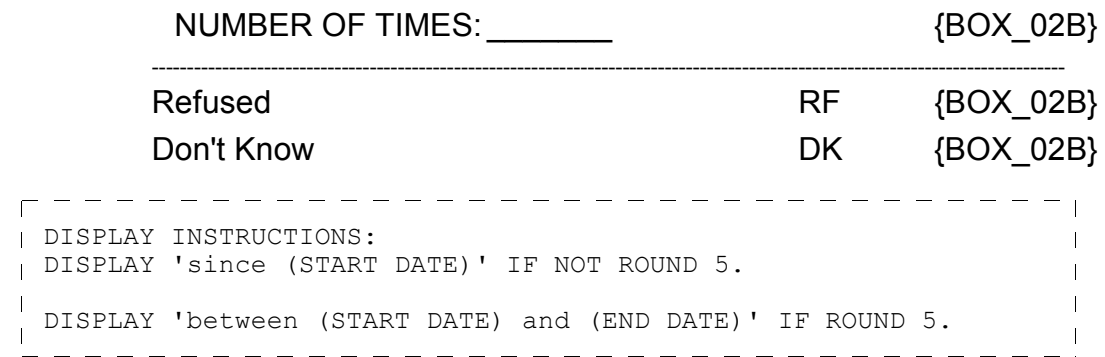

## **BOX\_02B**

OTHERWISE, GO TO BOX\_02.

I IF ROUND 3 AND PM10 IS NOT RF OR DK, CONTINUE WITH PM10A.

٦

 $\Box$  Help Enabled  $\Box$  Comment Enabled  $\Box$  Jump Back Enabled

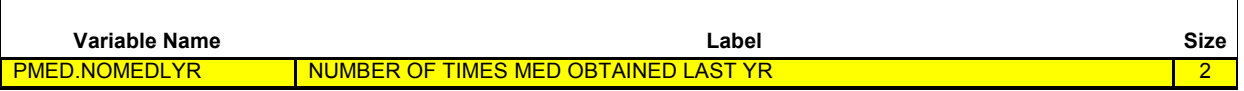

{PERSON'S FIRST MIDDLE AND LAST NAME} {NAME OF PRESCRIPTION MEDICINE.} {STR-DT} {END-DT} \_\_\_\_\_\_\_\_

# **NUMBER OF TIMES OBTAINED/PURCHASED SINCE (START DATE): {NUMBER OF TIMES}**

Of these times, how many were in {YEAR}?

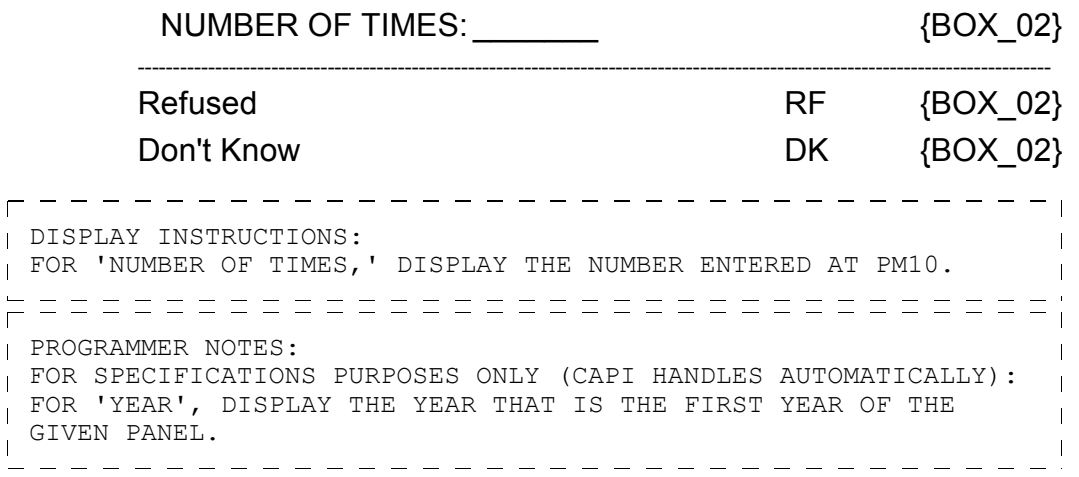

Hard CHECK: NUMBER OF TIMES MUST BE <= NUMBER OF TIMES OBTAINED/PURCHASED AT PM10.

# **BOX\_02**

г

IF THE CHARGE/PAYMENT (CP) SECTION HAS NOT BEEN ASKED FOR THIS MEDICINE, ASK THE CHARGE/PAYMENT (CP) SECTION.

OTHERWISE, CONTINUE WITH END LP01. \_ \_ \_ \_ \_ \_ \_ \_ \_ \_ \_ \_ \_ \_

<u>. \_ \_ \_ \_ \_ \_ \_ \_ \_ \_ \_ \_ \_ \_ \_</u>

<u> — — — — — — — — — — </u>

### **END\_LP01**

CYCLE ON NEXT MEDICINE IN PERSON'S-PRESCRIBED-MEDICINES-ROSTER THAT MEETS THE CONDITIONS STATED IN THE LOOP DEFINITION. IF NO OTHER MEDICINES MEET THE STATED CONDITIONS, END LOOP 01 AND CONTINUE WITH BOX\_03. 

### **BOX\_03**

IF ALL PRESCRIBED MEDICINES FOR THIS PERSON ARE FLAGGED AS 'FREE SAMPLES' (IN BOTH PM AND CP) DURING THE CURRENT ROUND, GO TO BOX\_06.

OTHERWISE, CONTINUE WITH LOOP\_02.

## **LOOP\_02**

 $\frac{1}{\sqrt{1-\text{FOR}-\text{N}}}\frac{1}{\sqrt{1-\text{Cov}}}\frac{1}{\sqrt{1-\text{Cov}}}\frac{1}{\sqrt{1-\text{Cov}}}\frac{1}{\sqrt{1-\text{Cov}}}\frac{1}{\sqrt{1-\text{Cov}}}\frac{1}{\sqrt{1-\text{Cov}}}\frac{1}{\sqrt{1-\text{Cov}}}\frac{1}{\sqrt{1-\text{Cov}}}\frac{1}{\sqrt{1-\text{Cov}}}\frac{1}{\sqrt{1-\text{Cov}}}\frac{1}{\sqrt{1-\text{Cov}}}\frac{1}{\sqrt{1-\text{Cov}}}\frac{1}{\sqrt{1-\text{Cov}}}\frac{1}{\$ PHARMACY 1 PHARMACY 2 PHARMACY 3 PHARMACY 4

ASK BOX\_04A-END\_LP02

LOOP DEFINITION: LOOP 02 ENUMERATES PHARMACIES USED BY PERSON FOR PRESCRIBED MEDICINES THAT WERE CREATED OR SELECTED DURING THE CURRENT ROUND. THE RESPONSE TO PM17 DETERMINES IF THE LOOP CYCLES AGAIN. IF PM17 IS CODED '1' (YES), THE LOOP CYCLES TO COLLECT THE NEXT PHARMACY USED BY PERSON. IF PM17 IS CODED '2' (NO), 'RF' (REFUSED), OR 'DK' (DON'T KNOW), THE LOOP ENDS.

## **BOX\_04A**

AS A PHARMACY IS ENTERED OR SELECTED, FLAG THE PERSON-PHARMACY PAIR WITH THE CURRENT ROUND (I.E., THE MOST RECENT ROUND IT WAS ENTERED/SELECTED). THIS ROUND FLAG IS USED TO DETERMINE WHETHER THE PHARMACY IS ELIGIBLE FOR PHARMACY PERMISSION FORM COLLECTION FOR THIS RU MEMBER.

### **BOX\_04**

I THERE ARE NO PHARMACIES ON THE RU-PHARMACIES- ROSTER, GO TO PM14.

OTHERWISE, CONTINUE WITH PM12.

٦

 $\Gamma$ 

 $\overline{\overline{\phantom{0}}}$ 

 $\mathbf{I}$ 

 $\Box$ 

 $\mathbf{I}$  $\mathbf{L}$ 

 $\Box$  Help Enabled  $\Box$  Comment Enabled  $\Box$  Jump Back Enabled

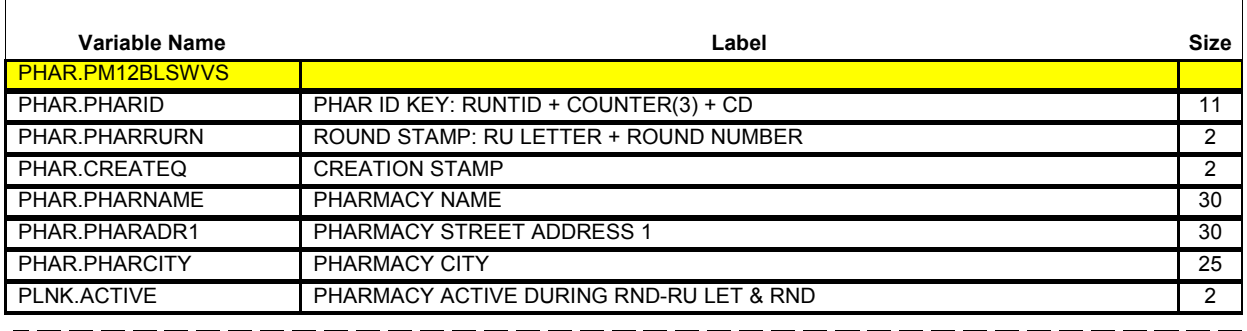

{PERSON'S FIRST MIDDLE AND LAST NAME} {STR-DT} {END-DT}

What is the name of the (next) pharmacy that filled the prescription(s) for (PERSON)?

> [Pharmacy] [Pharmacy] [Pharmacy]

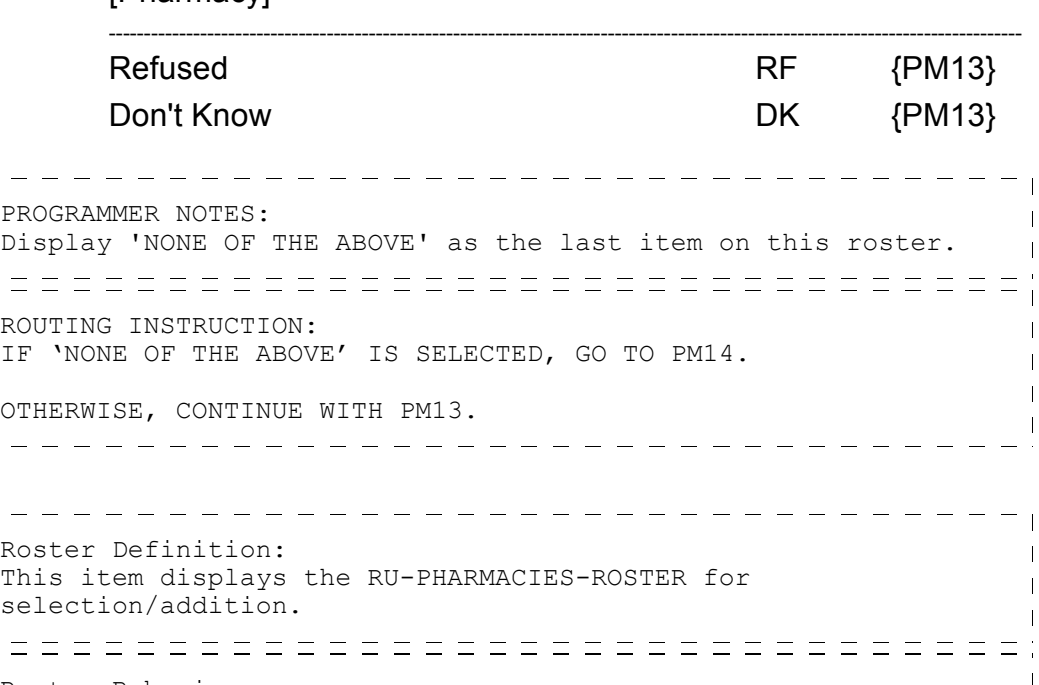

- - - - - - - - - - - -

#### **Prescribed Medicines (PM) Section Beta** ---------------Roster Filter:  $\overline{1}$ Display all; no filter.  $\overline{1}$

# **PM13**

Γ

 $\overline{\Gamma}$ 

 $\mathbf{I}$  $\mathbf{I}$ 

 $\Box$  Help Enabled  $\Box$  Comment Enabled  $\Box$  Jump Back Enabled

ヿ

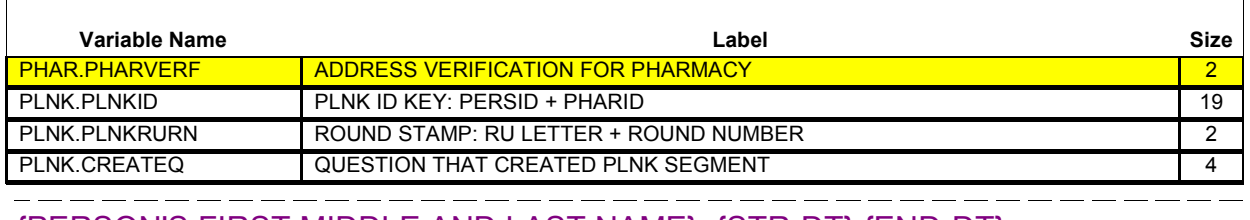

{PERSON'S FIRST MIDDLE AND LAST NAME} {STR-DT} {END-DT}

Is the address of **(READ NAME AND ADDRESS OF PHARMACY BELOW)**…

{PHARMACY NAME SELECTED AT PM12} {PHARMACY STREET ADDRESS LINE1.} {PHARMACY STREET ADDRESS LINE2.} {PHARMACY CITY..,ST,ZIPCODE...} {PHRM PHONE}

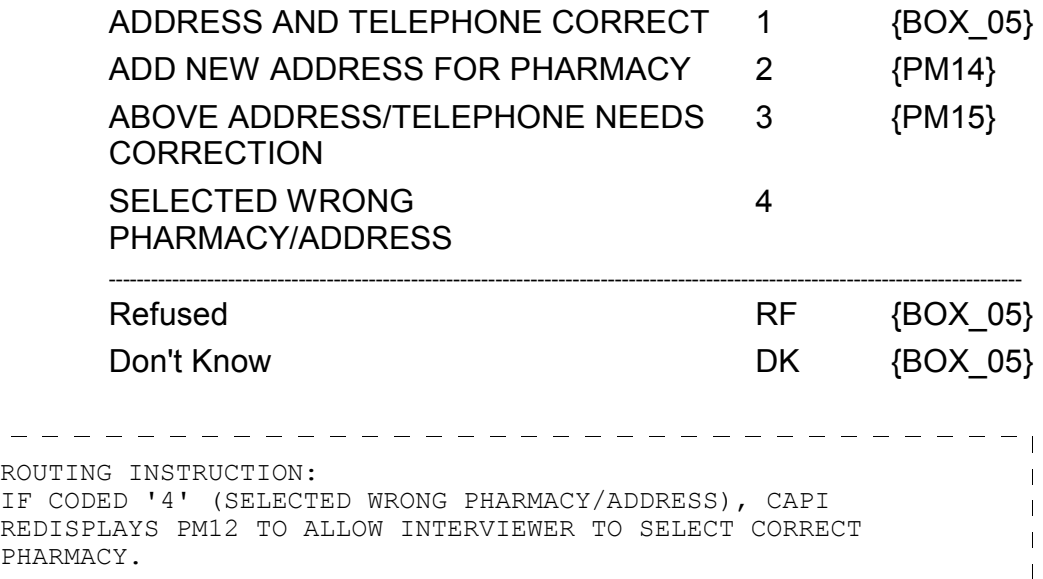

 $\Box$  Help Enabled (STATE)  $\Box$  Comment Enabled  $\Box$  Jump Back Enabled

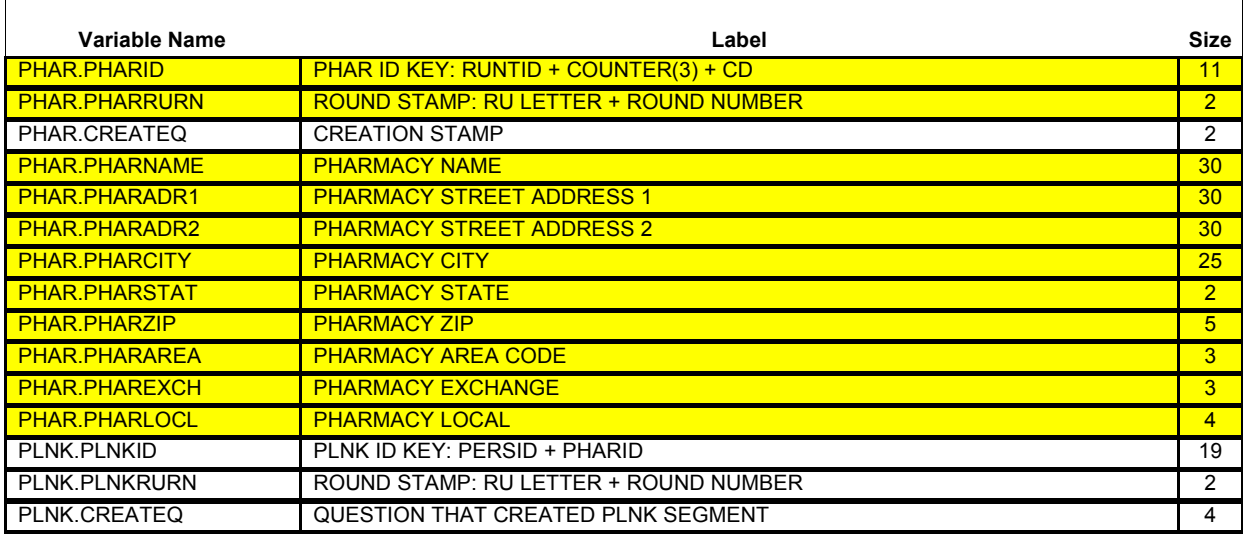

{PERSON'S FIRST MIDDLE AND LAST NAME} {STR-DT} {END-DT}

What is the name and address of the (next) pharmacy that filled the prescription(s) for (PERSON)?

**ENTER COMPLETE (NAME AND) ADDRESS AND VERIFY SPELLING. IF PHARMACY HAS MORE THAN ONE LOCATION, RECORD LOCATION WHERE PERSON HAD PRESCRIPTION FILLED.**

# **ENTER WEB ADDRESS ON STREET ADDRESS LINE(S).**

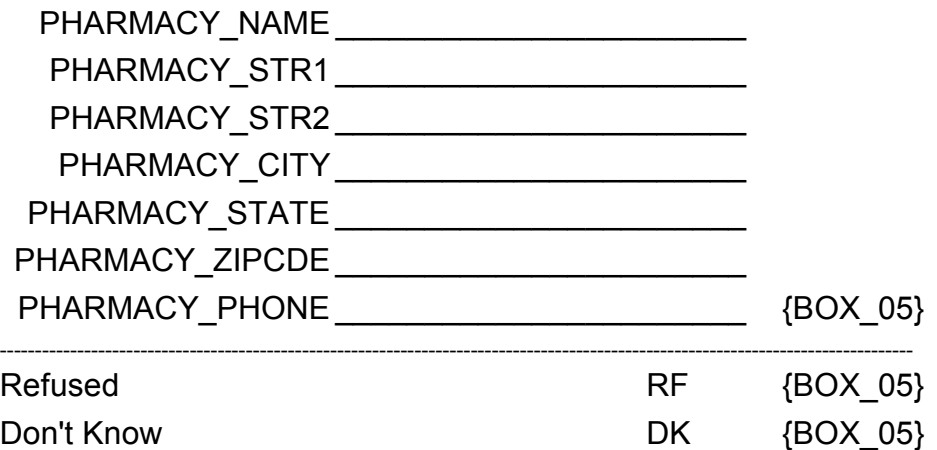

# **HELP AVAILABLE FOR STATE ABBREVIATIONS.**

# **Prescribed Medicines (PM) Section**

**Beta**

r-----------------------------------DISPLAY INSTRUCTIONS: I IF PM13 IS CODED '2' (ADD NEW ADDRESS FOR PHARMACY), PM14 WILL  $\overline{\phantom{a}}$ NOT COLLECT THE PHARMACY NAME, PM14\_01 WILL DISPLAY THE PHARMACY NAME AND CANNOT BE EDITED.  $\parallel$ PROGRAMMER NOTES: CODES 'RF' (REFUSED) AND 'DK' (DON'T KNOW) ARE ALLOWED ON EACH FORM ITEM EXCEPT FOR PHARMACY NAME (PM14\_01).  $\parallel$ <u> 1 de elega el del de el del del del de de de de de de de de de </u>

Hard CHECK: EDIT: CHECK THAT STATE ABBREVIATION IS VALID.

┓

 $---$ 

 $r = -1$ 

 $\Box$  Help Enabled  $(STATE)$   $\Box$  Comment Enabled  $\Box$  Jump Back Enabled

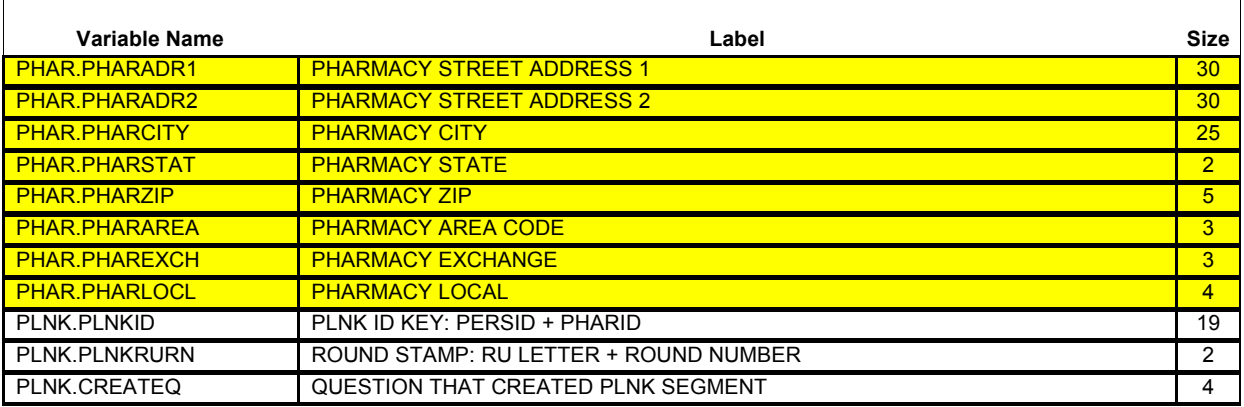

{PERSON'S FIRST MIDDLE AND LAST NAME} {STR-DT} {END-DT}

# **CORRECT ADDRESS OR TELEPHONE FOR: {PHARMACY NAME W/WRONG ADDRESS.}**

# **TO VERIFY CURRENT INFORMATION OR TO LEAVE A FIELD BLANK, PRESS ENTER. TO CORRECT ANY INACCURATE FIELDS, TYPE ENTIRE FIELD.**

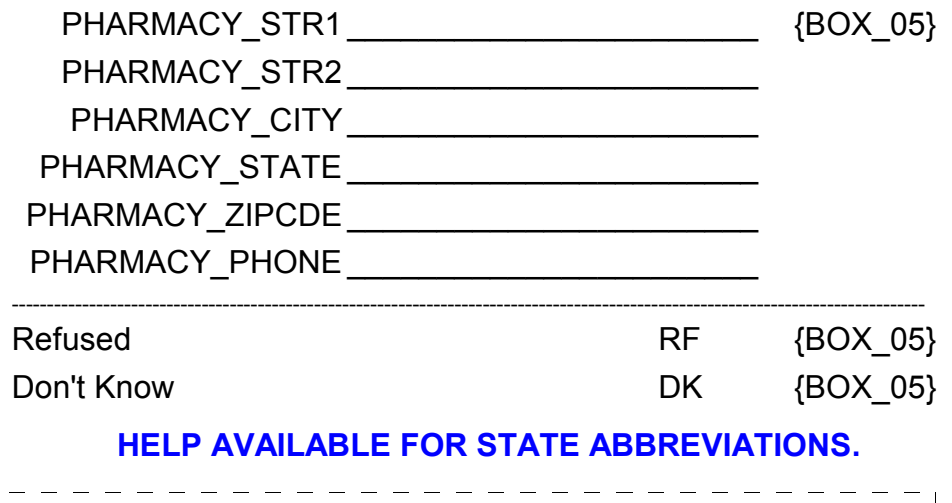

PROGRAMMER NOTES:  $\overline{\phantom{a}}$ ADDRESS FIELDS CONTAIN PREVIOUSLY COLLECTED INFORMATION WHICH  $\overline{1}$ CAN BE UPDATED.  $\blacksquare$ ------------------------------

 $\overline{\phantom{a}}$ 

Hard CHECK: EDIT: CHECK THAT STATE ABBREVIATION IS VALID.

# **BOX\_05**

I IF THE NAME OR ADDRESS FIELDS WERE COMPLETED IN PM14 FOR THE PHARMACY BEING ASKED ABOUT (THAT IS, THE PHARMACY WAS ADDED TO THE RU-PHARMACIES-ROSTER OR A NEW ADDRESS WAS ENTERED FOR AN EXISTING PHARMACY), CONTINUE WITH PM16. OTHERWISE, GO TO PM17.

# **PM16**

 $\overline{\Gamma}$ 

☑ Help Enabled (PM16Help) <br>
<del></del> Comment Enabled ⊎ Jump Back Enabled

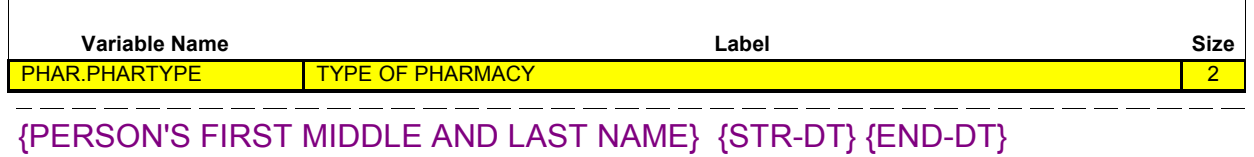

What type of pharmacy is that? Is it a mail-order pharmacy; a pharmacy located in another store such as a grocery or department store; a pharmacy located in an HMO, clinic, or hospital; a drug store that is not located within another facility; or is it an on-line pharmacy?

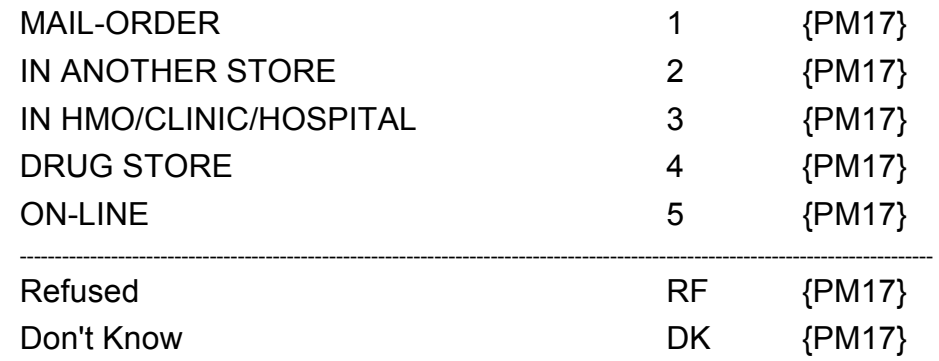

**HELP AVAILABLE FOR DEFINITIONS OF ANSWER CATEGORIES.**

 $\Box$  Help Enabled  $\Box$  Comment Enabled  $\Box$  Jump Back Enabled

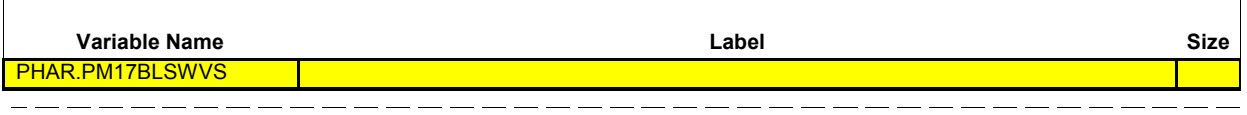

{PERSON'S FIRST MIDDLE AND LAST NAME} {STR-DT} {END-DATE}

Did (PERSON) use another pharmacy {since (START DATE)/between (START DATE) and (END DATE)}?

**FOR CHAIN ESTABLISHMENTS, PLEASE RECORD ALL PHARMACY LOCATIONS USED, (I.E., THOSE WITH THE SAME NAME BUT DIFFERENT ADDRESS).**

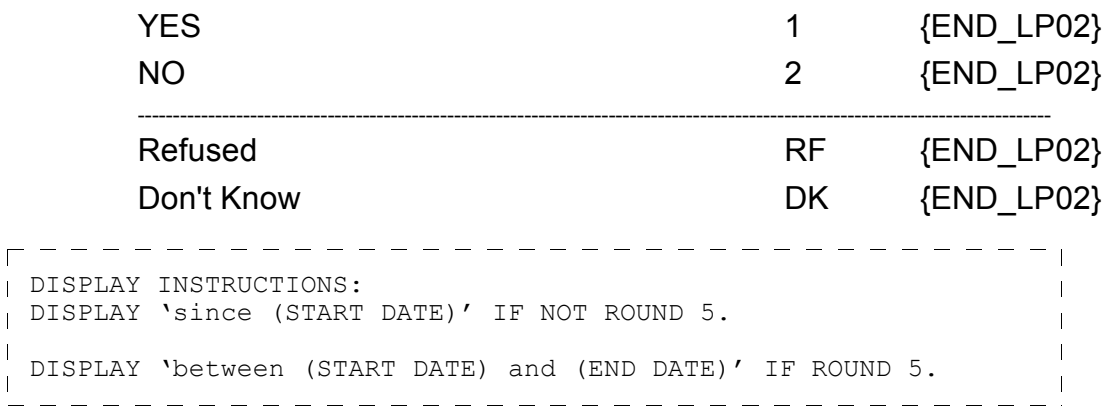

## **END\_LP02**

IF PM17 IS CODED '1' (YES), CYCLE TO COLLECT INFORMATION ABOUT THE NEXT PHARMACY USED BY PERSON. IF PM17 IS CODED '2' (NO), 'RF' (REFUSED), OR 'DK' (DON'T KNOW), END LOOP 02 AND CONTINUE WITH BOX 06.

## **BOX\_06**

 $\frac{1}{2}$  GO TO NEXT QUESTIONNAIRE SECTION.